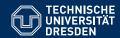

# KNOWLEDGE GRAPHS

**Lecture 12: Knowledge Graph Quality** 

Markus Krötzsch Knowledge-Based Systems

TU Dresden, 14th Jan 2020

**Knowledge Graph Quality** 

# Review: The Cypher Query Language

```
Example: Find pairs of siblings:

MATCH
   (parent)-[:HAS_CHILD]->(child1),
   (parent)-[:HAS_CHILD]->(child2)
WHERE id(child1) <> id(child2)
RETURN child1, child2
```

### **Cypher features**

- Graph patterns that can be matched to (sets of) paths in graphs
- Querying for and counting of paths
- Various filter conditions (WHERE)
- Expressions for accessing aspects of the Property Graph model
- Grouping and aggregates, subqueries, unions, optional matches

Markus Krötzsch, 14th Jan 2020 Knowledge Graphs slide 2 of 22

## Motivation

### The quality of KGs is an aspect of utmost importance:

- Almost any data can be turned into a graph format and called "knowledge graph"
- When switching to graphs, we need to know if it was a success or failure
- As time passes, the quality of the KG must be monitored

What does quality mean in this context? How can it be measured? How can it be monitored automatically?

Markus Krötzsch, 14th Jan 2020 Knowledge Graphs slide 3 of 22 Markus Krötzsch, 14th Jan 2020 Knowledge Graphs slide 4 of 22

# Can quality be measured?

A project manager's dream: capture the objective quality as a single numeric value

- easy to communicate; fits into business culture
- money (cost & revenue) is also a number
- extends to valuation of employees (compare salary with quality produced)

### However, the world is not that simple:

- · Quality is multi-dimensional and non-linear
- Usually not metric ("We improved by 12.6%") but merely ordinal ("We improved a lot")
- · Relationship to (metric) cost/revenue numbers all but clear

Markus Krötzsch, 14th Jan 2020 Knowledge Graphs slide 5 of 22

## Example: TimBL's Open Data Quality proposal

Tim Berners-Lee in 2006 proposed a 5-star quality metric for open data:

- ★ make your stuff available on the Web (whatever format) under an open license
- \* make it available as structured data (e.g., Excel instead of image scan of a table)
- \* \* make it available in a non-proprietary open format (e.g., CSV instead of Excel)
- $\star \star \star \star$  use URIs to denote things, so that people can point at your stuff
- $\star\star\star\star\star$  link your data to other data to provide context

#### Notes:

- ★ is not about data quality
- All other criteria are non-functional
- The criteria are ordinal, not metric, and no means of estimating partial progress is given (esp. for \* \* \* \* \*)
- The term Linked Open Data refers to 5-★ RDF data with resolvable URIs

# What is quality in KGs?

There are two prevailing dimensions of quality:

- 1. Functional requirements: the KG supports the envisioned application
  - contains necessary information (topical, accurate, complete, ...)
  - free of errors (correct, up-to-date)
  - accessible in intended ways/using intended tools, with sufficient performance
- 2. Non-functional requirements: the KG is well built
  - adheres to style guides (choice of identifiers, usage of syntax features, ...)
  - includes documentation, esp. regarding modelling approach
  - comes with useful schema information (declarations, constraints, ontologies, ...)
  - is internally consistent and non-redundant
  - based on mature technologies/standards

Functional and non-functional requirements are rarely independent

Markus Krötzsch, 14th Jan 2020 Knowledge Graphs slide 6 of 22

## KGs as software?

KG as digital artefact are similar to software, so similar methods and criteria might apply.

### But there are important differences:

- development process (many editors, often weakly coordinated; data imports; unclear development life cycle)
- lack of modularisation/interfaces/separation of concerns (integration vs. separation of knowledge)
- KGs have no fully self-contained function: they need to be used by some software
- KGs may be intended for multiple or yet unknown functions

And measuring software quality is already a difficult issue . . .

Markus Krötzsch, 14th Jan 2020 Knowledge Graphs slide 7 of 22 Markus Krötzsch, 14th Jan 2020 Knowledge Graphs slide 8 of 22

# Checking instead of measuring

Summary: Quality is difficult to measure, and the choice of concrete quality measures is always subjective

### Way forward:

- We will focus on methods of checking specific quality criteria
- The outcomes of many checks can be quantified to obtain measures
- One can aggregate measures by (subjective) weighting functions, or analyse them as multi-dimensional aspects of the KG's status

slide 9 of 22 Markus Krötzsch, 14th Jan 2020 Knowledge Graphs

## Declarative quality checks for KGs

### The distinction between "operational" and "declarative" is often fuzzy

- A testing script is operational: implementation-specific meaning; not portable
- A schema document in a standard language (e.g., XML Schema) is declarative: meaning standardised and understood by many tools
- Many other approaches are in between:
  - Graph database constraints: possibly proprietary language; may or may not be portable
  - Wikidata property constraints: community-developed approach for expressing schema information in data
  - SPARQL test queries: declarative queries used in some operational wrapper that validates results
  - Business rules: rule-based programs that interpreted by proprietary software

→ declarativity is not an rigorously defined feature, but an ideal to strive for

## Quality checking: basic approaches

Quality criteria can be assessed in various ways:

- Manual: checks performed by human experts
  - Subjective: Based on expert assessment

**Example:** Interview domain experts for completeness and correctness.

Objective: Based on clearly defined criteria

**Example:** Define use cases (user stories) and check if they can been realised in the application context.

- Automated: checks run by computers
  - Operational: Ad hoc implementation of quality checks

**Example:** Script that retrieves matching data from a third-party database and compares its values with the data in the KG.

Declarative: Specification of quality criteria in some formal language that can be interpreted by (standard) tools

**Example:** Schema document that constrains syntactic form of KG.

Markus Krötzsch, 14th Jan 2020 slide 10 of 22 Knowledge Graphs

# Competency questions

A classical approach of knowledge model evaluation are so-called competency questions

**Definition 12.1:** A competency question is a (usually application-related) question towards the KG that is formalised in a query language, together with a formal specification of how an acceptable answer may look.

A competency question does not need to pre-determine the KG data in all detail.

**Example 12.2:** We can specify that Wikidata should "know" that humans (Q5) are mammals (Q7377) by requiring that the query SELECT \* WHERE { wd:Q5 wdt:P171\* wd:Q7377 } returns a non-empty result ("true"). This query leaves empty how the taxonomic hierarchy is modelled.

Markus Krötzsch, 14th Jan 2020 Knowledge Graphs slide 11 of 22 Markus Krötzsch, 14th Jan 2020 Knowledge Graphs slide 12 of 22

## Competency questions

### Competency questions focus on functional metrics:

- coverage/completeness (but cannot check all cases)
- correctness
- accessibility (using query answering software)

### They can be used in several situations:

- To define the initial scope (requirements) of a new KG project
- To formalise data modelling decisions (how should knowledge be encoded to be accessible)
- For regression testing (ensure that KG does not break in the future)

However, there are also costs: modelling effort, maintenance, ...

Markus Krötzsch, 14th Jan 2020 Knowledge Graphs slide 13 of 22

# Schema languages

The most formal way of defining quality criteria is by specifying structural requirements in a formal schema language

**Example 12.3:** XML Schema is a classical schema language to constrain the syntactic form of XML documents (DTD is another, older, approach with similar goals).

For RDF, there are mainly two schema languages today:

- SHACL, a W3C standard (since 2017)
- ShEx, a W3C member submission and community group effort

**Note:** RDF Schema, despite its name, is a lightweight ontology language rather than a schema language.

## Unit testing

Competency questions take a content-oriented view (application- and domain-specific), but the approach can be generalised to set up unit testing:

- Define a test suite of queries + (constraints on) expected answers
- · Automatically run queries to detect problems

Unit tests can also validate non-functional criteria.

Markus Krötzsch, 14th Jan 2020 Knowledge Graphs slide 14 of 22

## SHACL

SHACL is the W3C Shapes Constraint Language

### **Basic principles:**

- Overall approach similar to query-based unit testing
- SHACL shapes specify constraints by defining two aspects:
  - (1) a pattern that RDF graph a nodes may match (akin to simple queries),
  - (2) and the set of target nodes that should match the pattern
- SHACL-SPARQL extension allows using SPARQL for pattern specification
- Shapes can have meta-data to define, e.g., error messages and severity levels
- Shapes and sets of shapes are encoded in RDF as shape graphs

#### Further reading:

- W3C SHACL Recommendation at https://www.w3.org/TR/shacl/
- Labra Gayo, Prud'hommeaux, Boneva, Kontokostas: Validating RDF Data (Morgan Claypool 2018); see https://book.validatingrdf.com/

Markus Krötzsch, 14th Jan 2020 Knowledge Graphs slide 15 of 22 Markus Krötzsch, 14th Jan 2020 Knowledge Graphs slide 16 of 22

## SHACL by Example

The following RDF graph (in Turtle, without prefixes) defines a shape ex:PersonShape:

```
ex:PersonShape rdf:type sh:NodeShape ;
    sh:targetClass ex:Person ; # Applies to all persons
    sh:property [ # Declare a constraint on property usage
        sh:path ex:ssn ; # ... for property ex:ssn
        sh:maxCount 1 ; # ... at most one value
        sh:datatype xsd:string ; # ... having type string
        sh:pattern "^\\d{3}-\\d{2}-\\d{4}\$" # ... matching this regexp
];
sh:property [ # Declare another property constraint
        sh:path ex:worksFor ; # ... for property ex:worksFor
        sh:nodeKind sh:IRI ; # ... values are IRIs
        sh:class ex:Company # ... of rdf:type ex:Company (or a subclass)
];
sh:closed true ; # No other properties are allowed
sh:ignoredProperties ( rdf:type ) . # ... except for rdf:type
```

Markus Krötzsch, 14th Jan 2020 Knowledge Graphs slide 17 of 22

## ShEx

ShEx is the Shape Expressions Language as proposed by a W3C Community Group

### **Basic principles:**

- Overall approach similar matching a grammar description to a graph
- ShEx shapes specify constraints by defining a pattern that refers to
  - (1) required features of the RDF graph
  - (2) required patterns matched by adjacent nodes (recursively)
- Validation tries to consistently map nodes in an RDF graphs to types as required (based on some initial map)
- Sets of shapes form a schema, encoded in an RDF-inspired own syntax

#### **Further reading:**

- ShEx community homepage at http://shex.io/
- Labra Gayo, Prud'hommeaux, Boneva, Kontokostas: Validating RDF Data (Morgan Claypool 2018); see https://book.validatingrdf.com/

## Shapes in SHACL

### ... are identified by IRIs and may optionally include:

- a specification of target nodes they apply to (sh:targetClass, sh:targetSubjectsOf, sh:targetObjectsOf, or sh:targetNode)
- a set of property shapes that define constrains on values reached through (paths
  of) properties
- constraints on whether the shape is closed
- non-validating constraints, e.g., sh:description

### There is a rich vocabulary for specifying property constraints, including:

- (SPARQL-like) property paths instead of single properties
- minimal and maximal cardinalities
- resource types, datatypes, or RDF classes for values
- lists of admissible values
- ways to say that one property's values are disjoint or equal to another's
- (possibly recursive) reference to the NodeType of property values
- Boolean combinations of constraints (and, or, not)

Markus Krötzsch, 14th Jan 2020 Knowledge Graphs slide 18 of 22

## ShEx by Example

The following defines a shape a:PersonShape (without prefix declarations), which is functionally equivalent to the previous SHACL example:

```
a:PersonShape CLOSED EXTRA rdf:type {
  ex:ssn xsd:string /^\\d{3}-\\d{2}-\\d{4}$/?;
  ex:worksFor IRI @a:CompanyShape *;
}
a:CompanyShape [ ex:Company ] OR { rdfs:subClassOf @:CompanyShape }
```

#### Notes:

- CLOSED and EXTRA play the role of sh:closed and sh:ingoredProperties
- "property shapes" are compactly expressed in single lines
- taking indirect typing (instances of subclasses) into account requires the use of recursive shape definitions

As for SHACL, there are many further features. For example, shape expressions can be combined with boolean operators AND, OR, and NOT.

Markus Krötzsch, 14th Jan 2020 Knowledge Graphs slide 19 of 22 Markus Krötzsch, 14th Jan 2020 Knowledge Graphs slide 20 of 22

# Validating SHACL and ShEx

### Both approaches support recursive constraints and disjunctions:

- Node types are not part of the data: their recursive use means that validation has to extend shapes to new target nodes
- Disjunction means that this assignment might be non-determinstic
- → worst-case NP-complete complexity in the size of the graph (data complexity!)

### However:

- In SHACL, recursive assignments are a minor feature, and the specification does not specify their semantics. Selection of target nodes mostly governed by conditions on RDF.
- In ShEx, type maps are the only mechanism for selecting targets, and recursive assignments are necessary to check indirect class membership
- ightarrow NP-completeness seems more challenging for ShEx than for SHACL

Since SHACL is mostly deterministic, it can also provide detailed error reports in case of failing constraints (this is hard if many assignments need to be considered which may all fail, but for different reasons)

Markus Krötzsch, 14th Jan 2020

Knowledge Graphs

slide 21 of 22

nctions:

Defining and measuring knowledge graph quality is difficult; there are many criteria

Competency questions and unit tests are basic approaches for automatic quality checks

RDF constraint languages like SHACL and ShEx can declaratively specify constraints

### What's next?

Summary

- Ontological modelling
- Graph analysis
- Examinations

Markus Krötzsch, 14th Jan 2020 Knowledge Graphs slide 22 of 22